*Гистограммой* с уровнями яркости в диапазоне  $[0, L-1]$  называется дискретная функция  $h(r_k) = n_k$ , где  $r_k$  $k$ -ый уровень яркости,  $n_k$  - число пикселов яркости  $r_{k}$ .

*Нормализованная* гистограмма

$$
p(r_k) = \frac{n_k}{n}, \quad k = 0, 1, \mathbb{N}, L-1.
$$
  

$$
\sum_{k=0}^{L-1} p(r_k) = 1.
$$

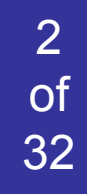

## <sub>32</sub> Гистограмма изображения

### initialize  $h(i) = 0$  for all i for each pixel (i,j) h(pixel(i,j))  $++;$

#### распределение яркостей заранее неизвестно

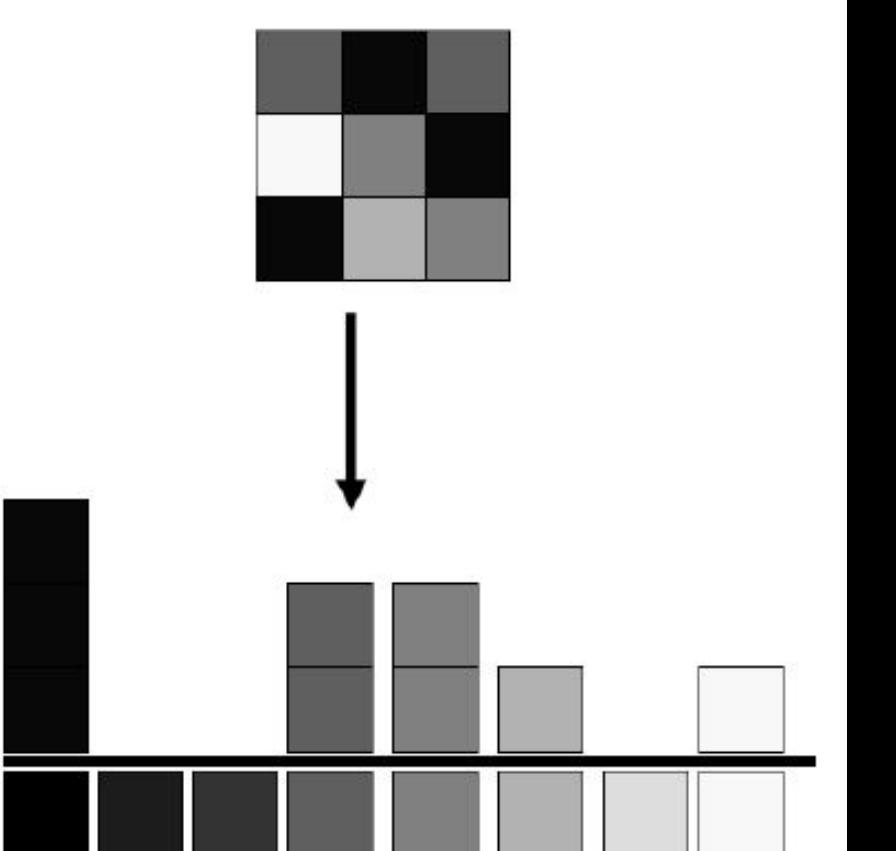

# **об Гистограмма** изображения

#### input image

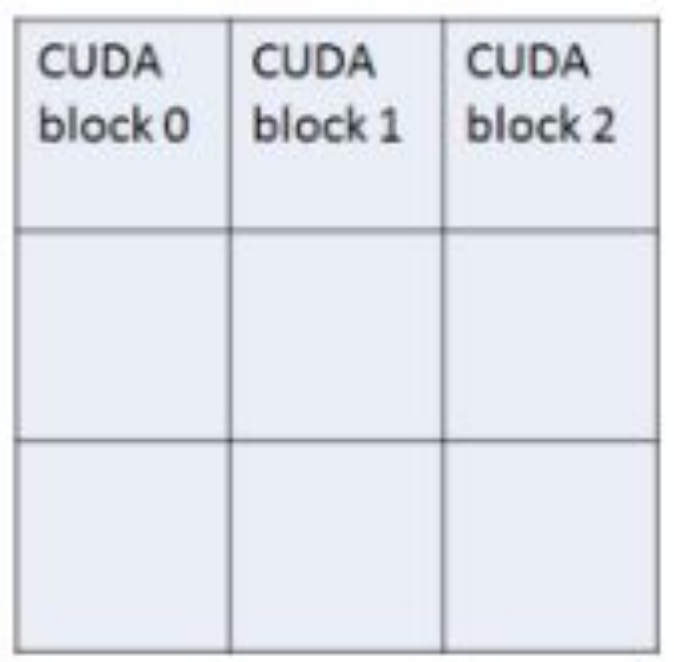

#### construct local histograms using atomics

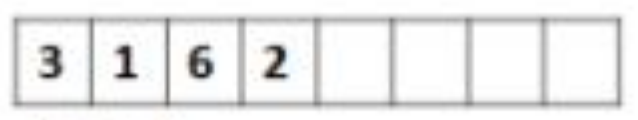

block<sub>0</sub>

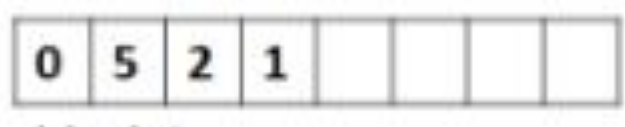

block 1

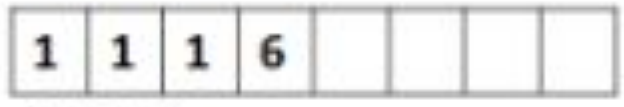

block<sub>2</sub>

merge local histograms for the final result

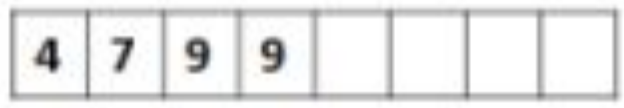

## **об** электронических примеры гистограмм

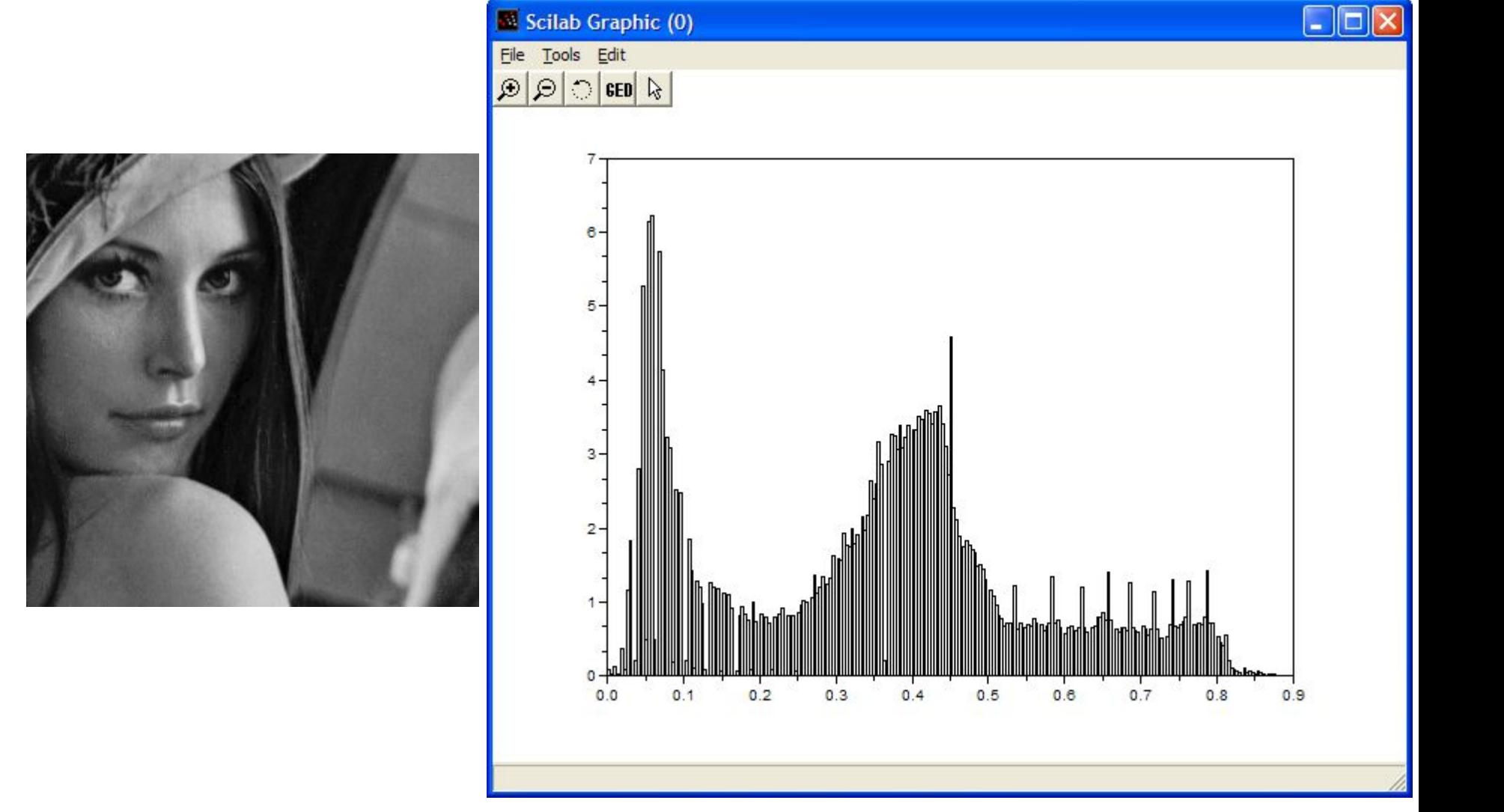

## Примеры гистограмм

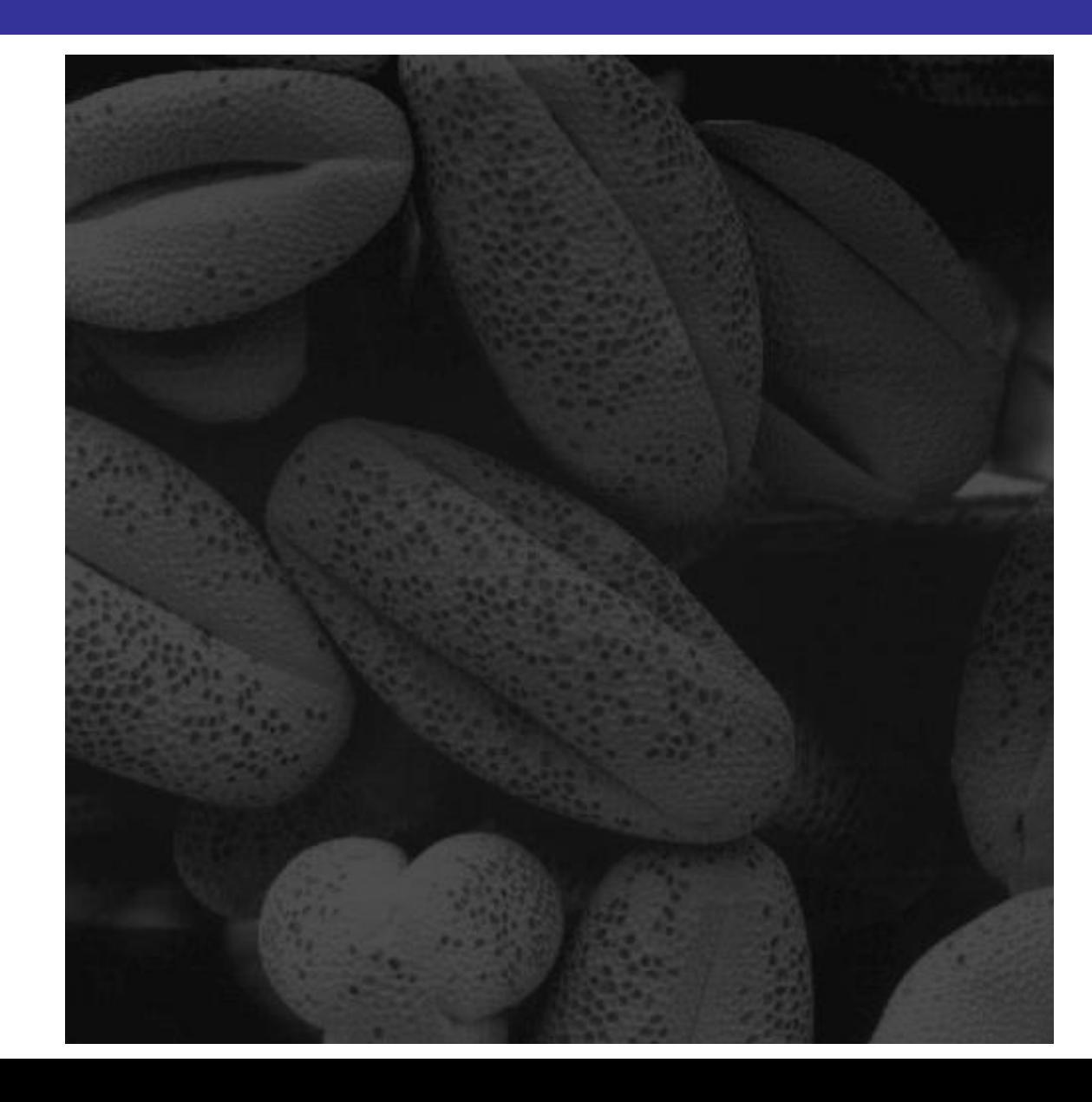

**MA** 

5

of<br>32

## <sup>of</sup><sub>32</sub> Примеры гистограмм

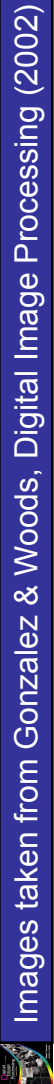

6

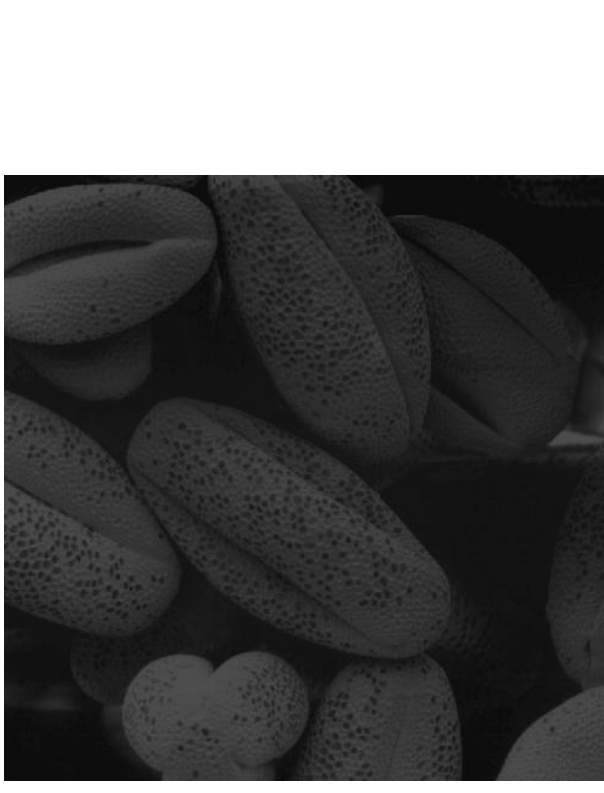

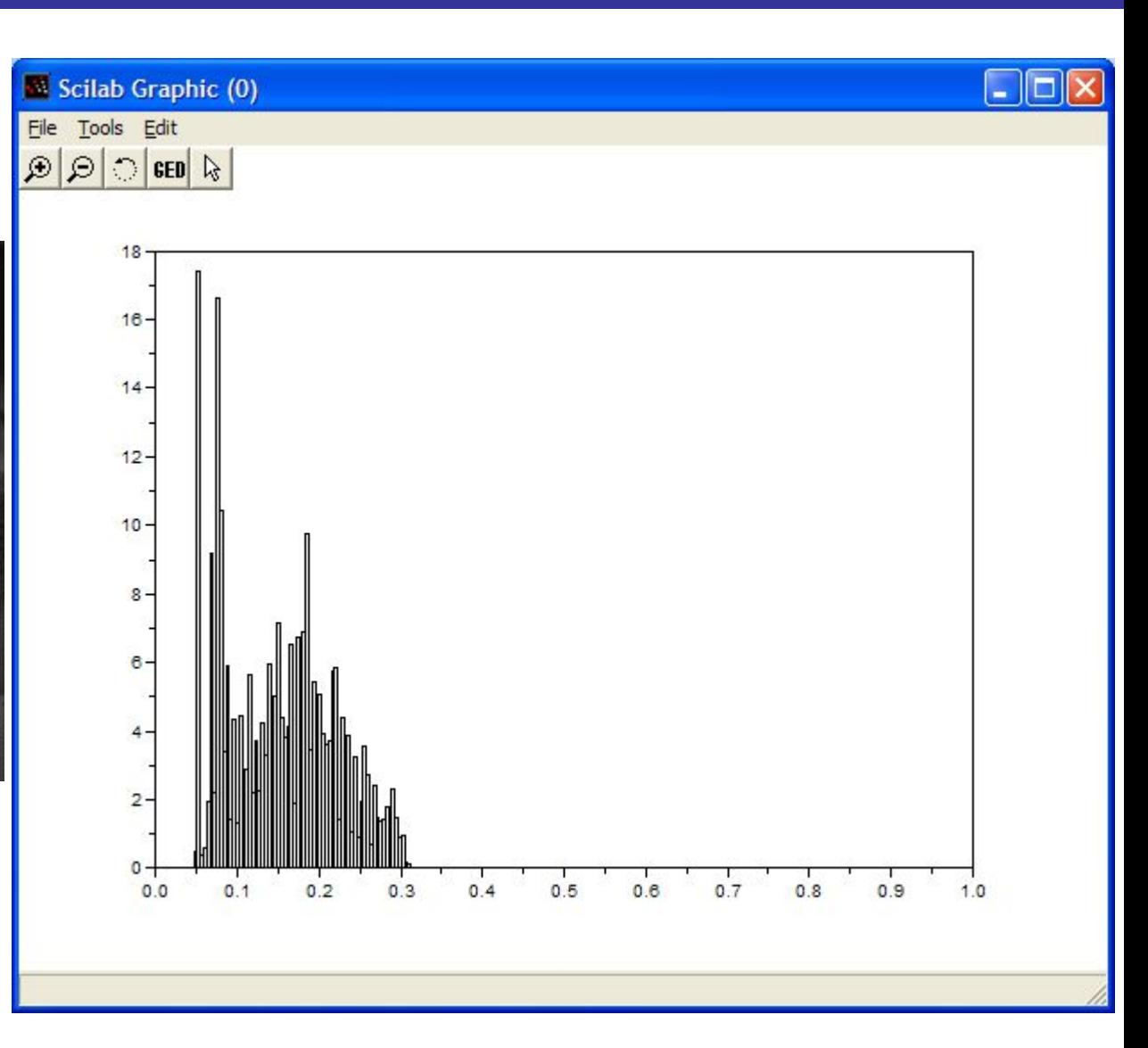

## Примеры гистограмм

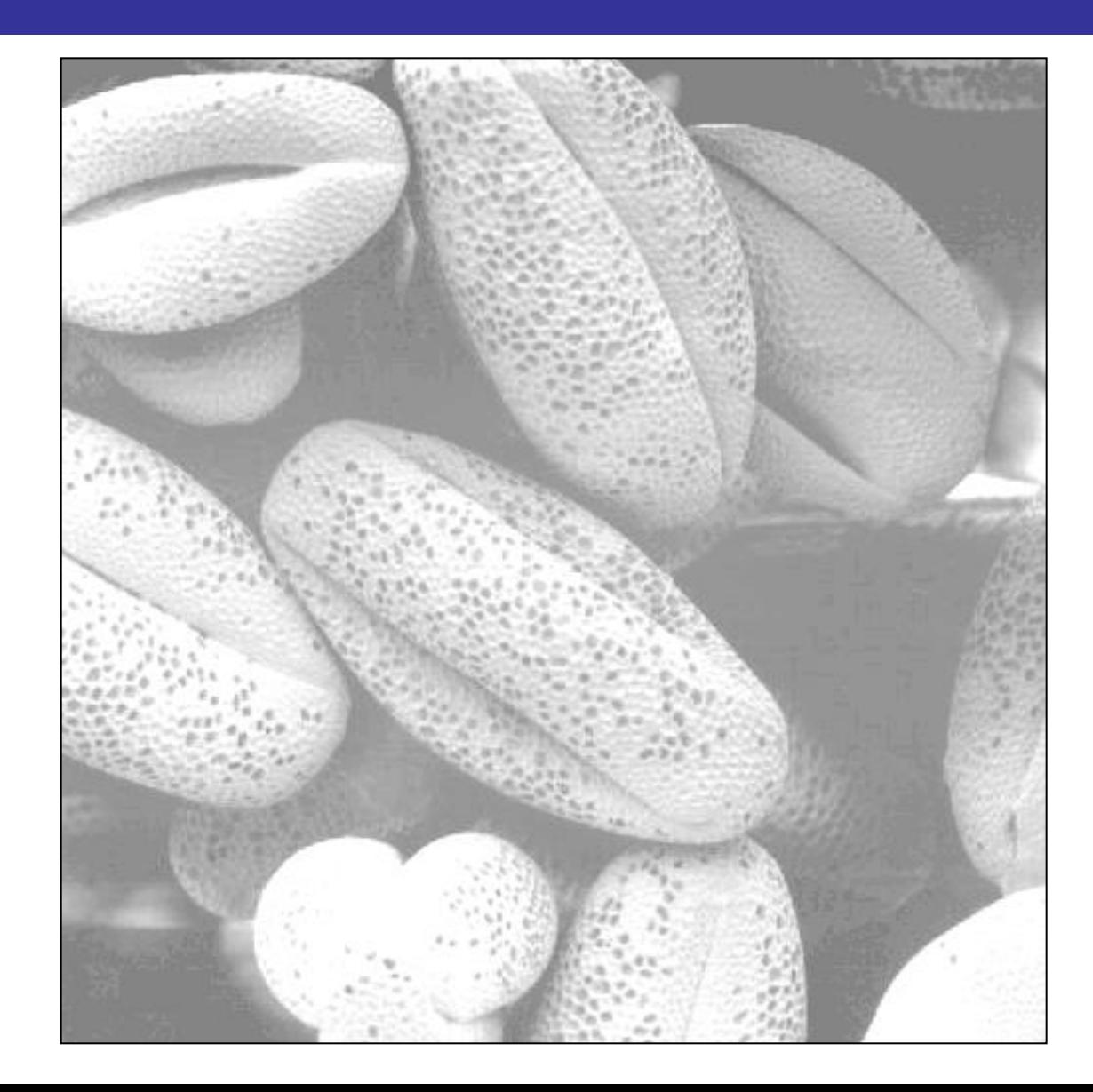

Y

# **об** примеры гистограмм

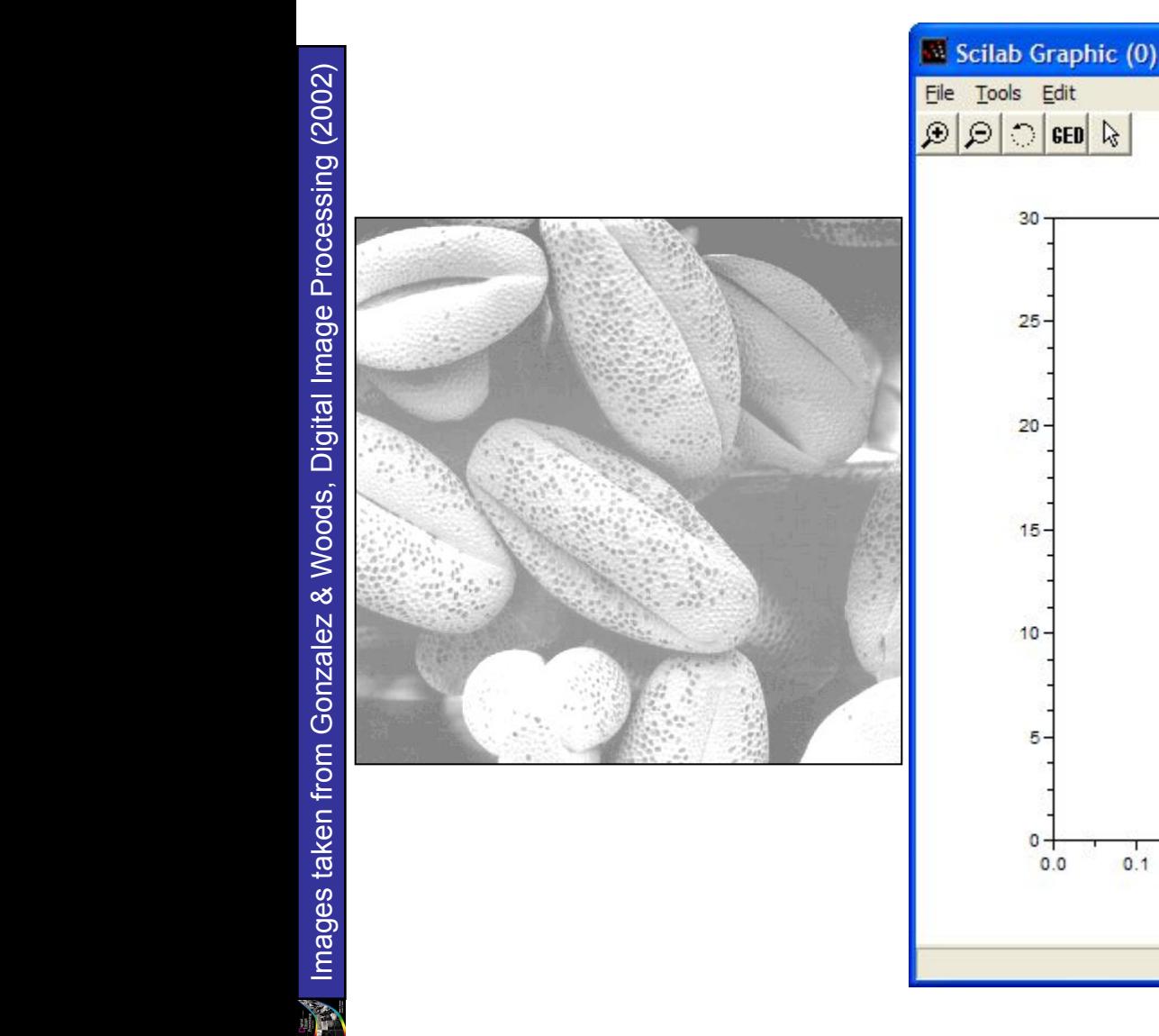

8

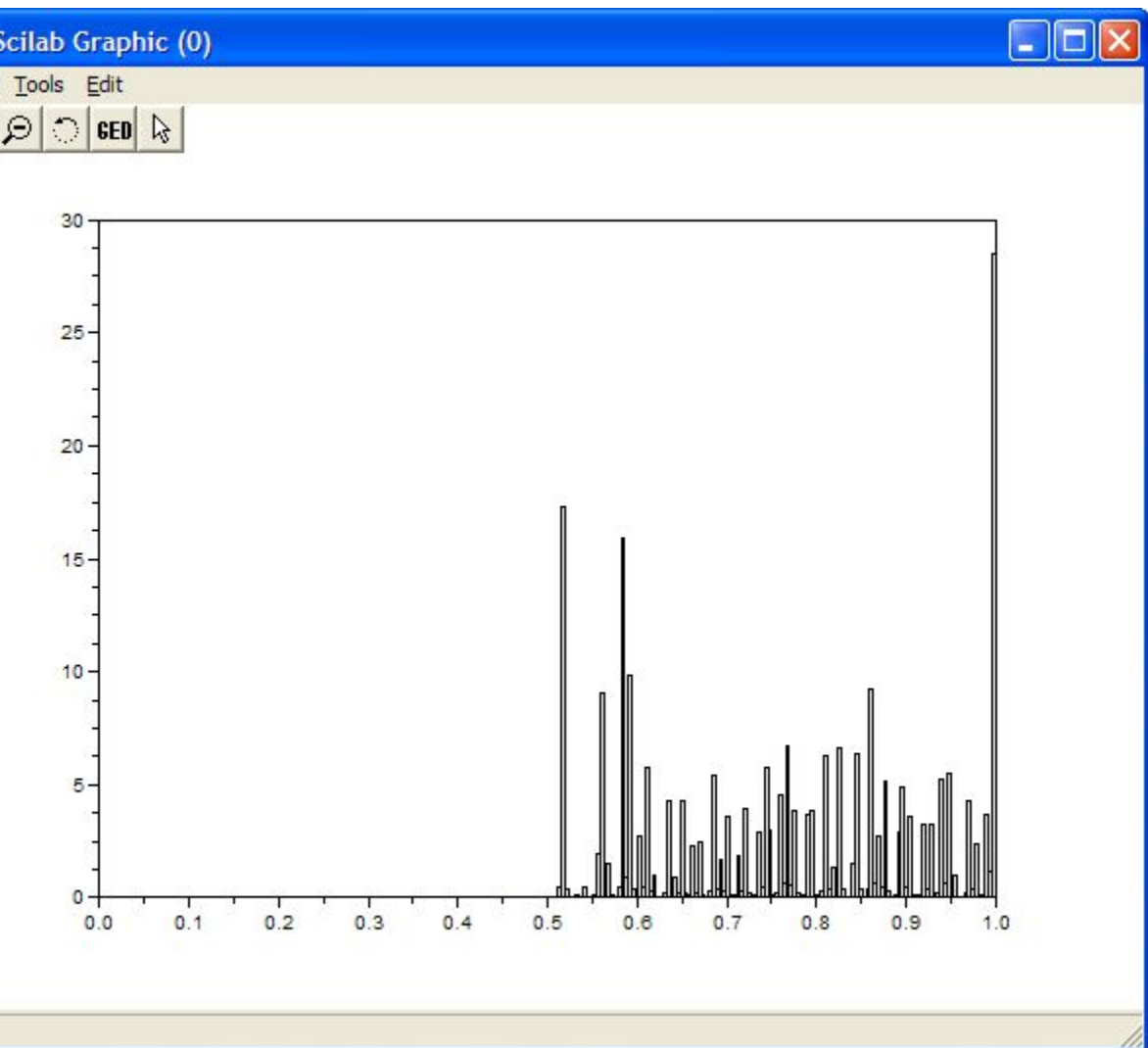

# **об** об примеры гистограмм

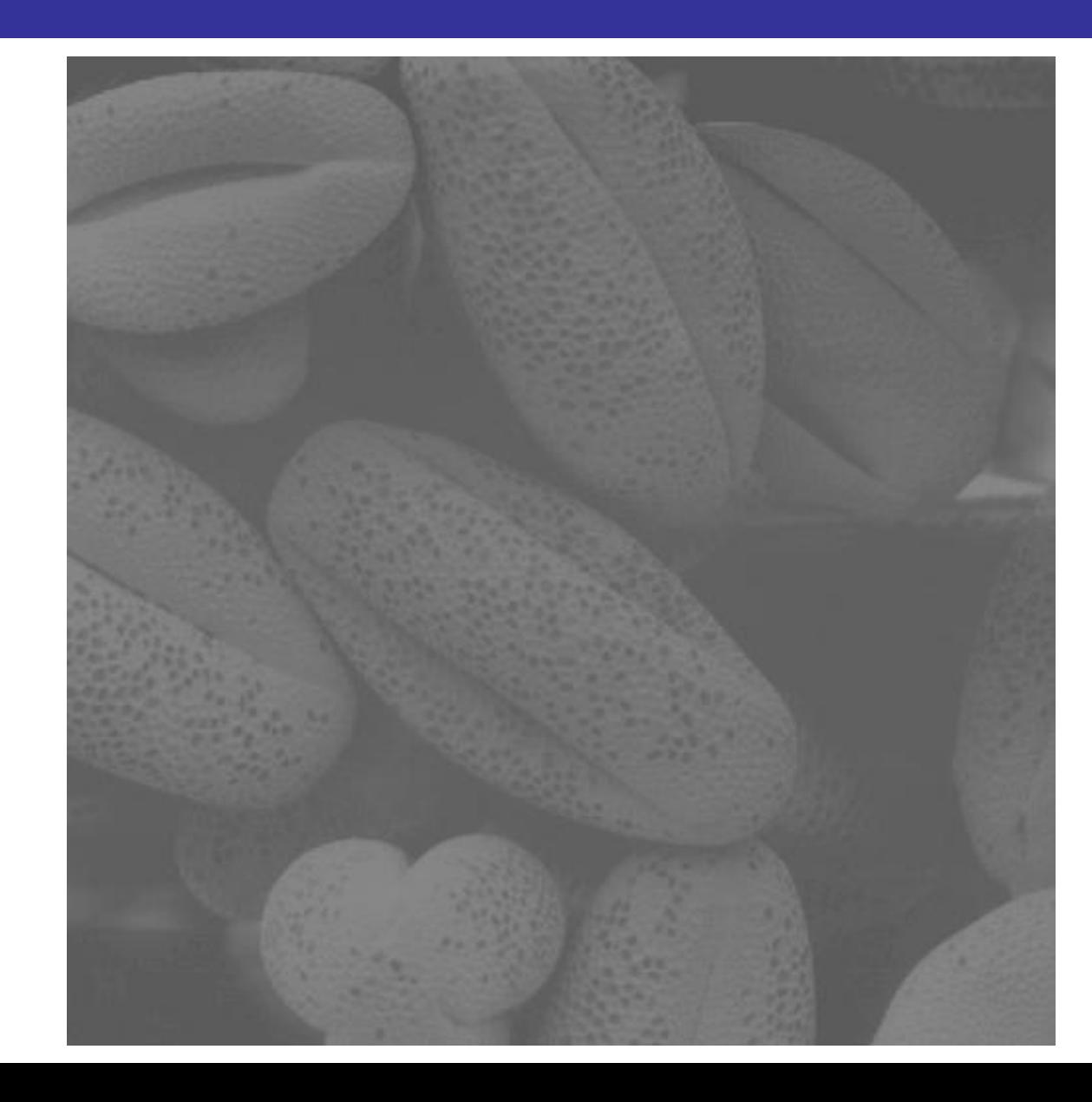

Images taken from Gonzalez & Woods, Digital Image Processing (2002) Images taken from Gonzalez & Woods, Digital Image Processing (2002)

M

9

## <sup>of</sup><sub>32</sub> Примеры гистограмм

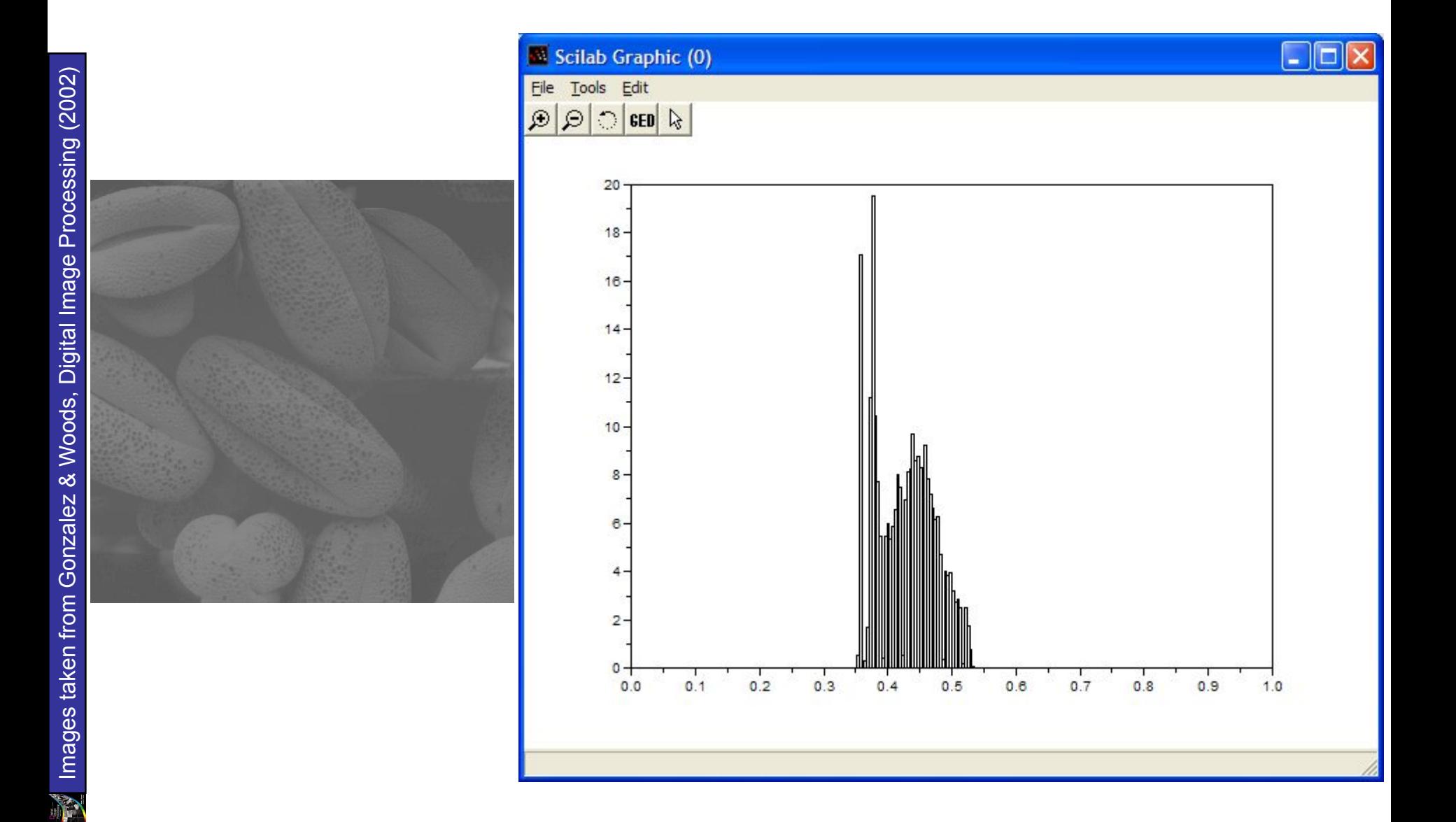

## Примеры гистограмм

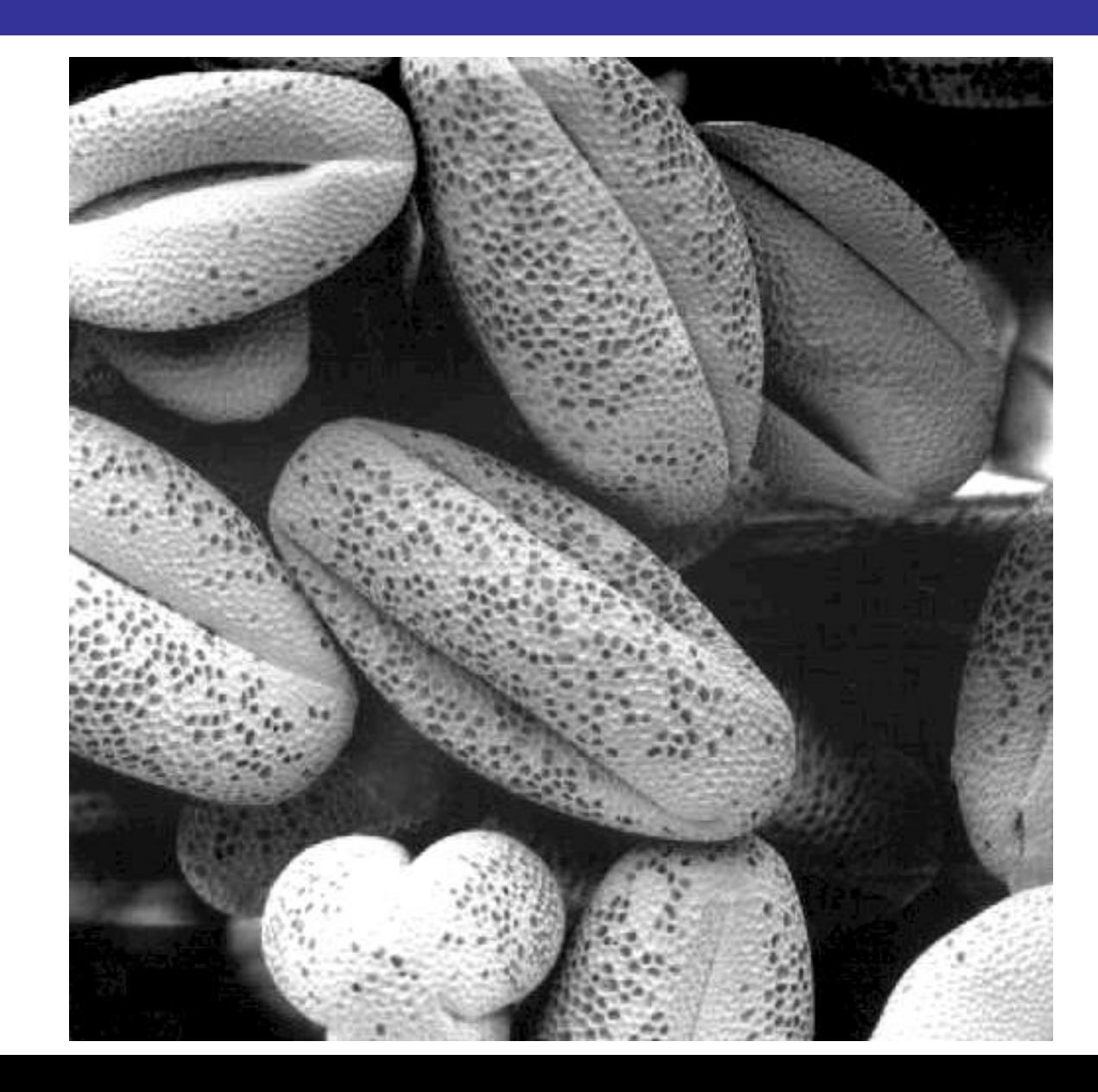

**YP** 

11

of<br>32

# **об** примеры гистограмм

**MA** 

12

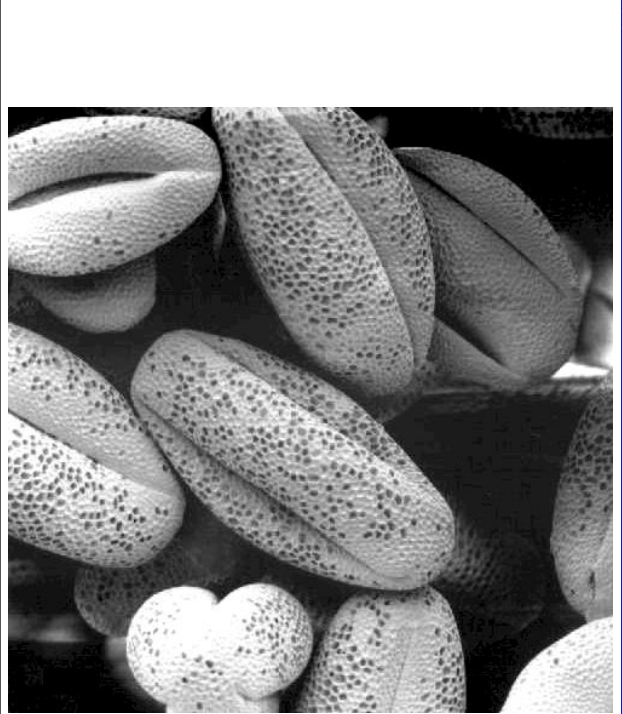

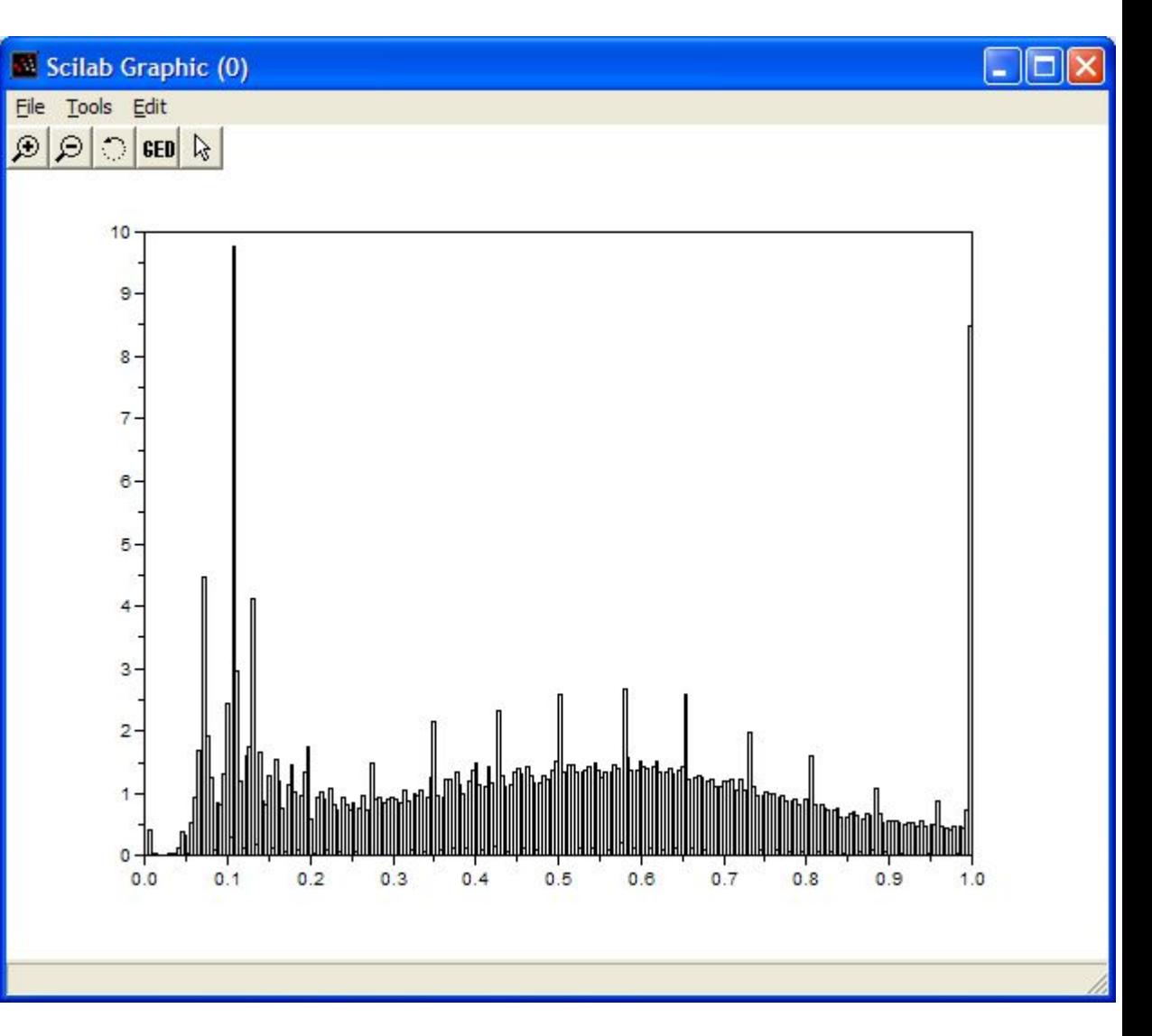

## <sub>32</sub> Contrast Stretching

We can fix images that have poor contrast by applying a pretty simple contrast specification

13

of

The interesting part is how do we decide on this transformation function?

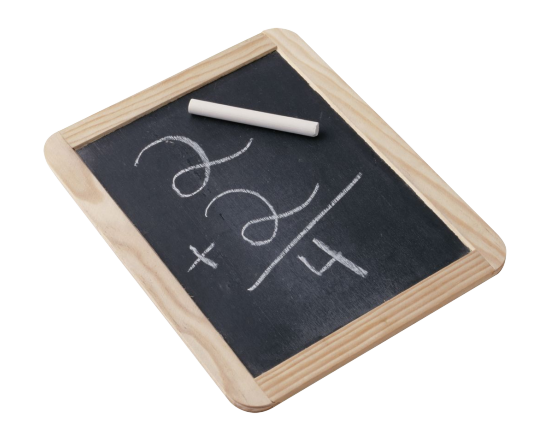

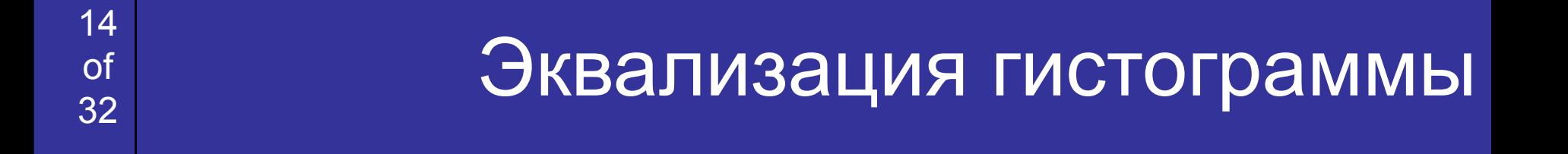

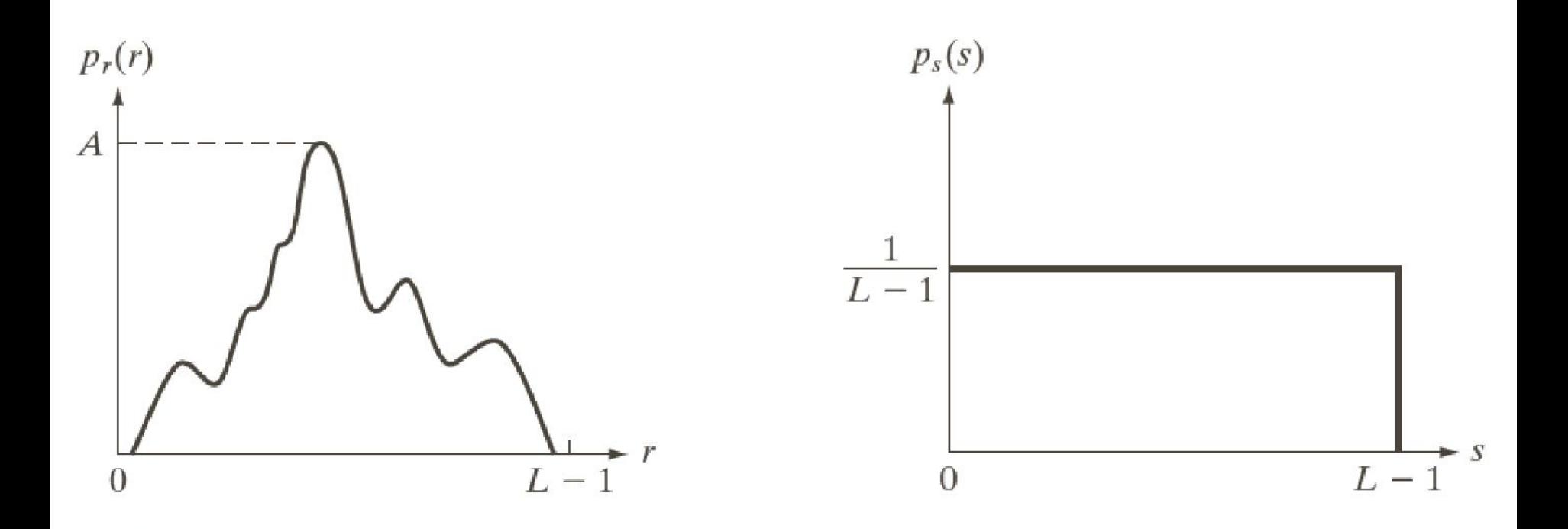

ı

$$
r_k = T^{-1}(s_k), \quad k = 0, 1, \mathbb{N}, L-1.
$$

- *– n*: общее число пикселей
- *– nj* : число точек яркости *j*
- *– k*: диапазон яркостей
- $s_k$ : получаемая яркость
- $r_{\vec{k}}$ : исходная яркость

растяжение) гистограммы

15

of

 $p(r_{k})=$ Эквилизация (лиреанизация,

$$
\frac{n_k}{\cdot}, \quad k=0, \quad, \mathbb{N} \quad, L-1.
$$

$$
\begin{array}{c}\n\stackrel{\circ}{\circ} \\
\hline\n\stackrel{\circ}{\circ} \\
\hline\n\end{array}
$$

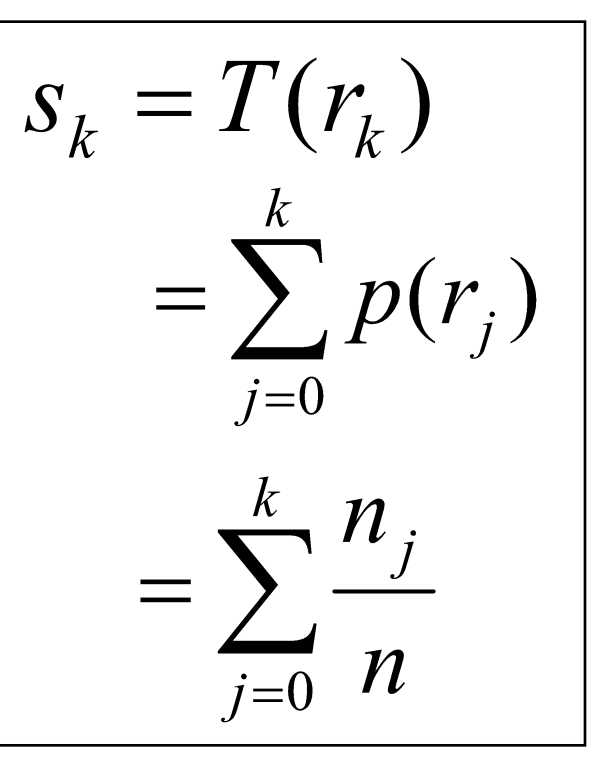

(а)  $T(r_k)$  – монотонно возрастающая функция на отрезке  $[0, L-1]$ (а') *T(rk )* – строго монотонно возрастающая функция (б) *0≤T(r<sub>k</sub>)≤L-1* на отрезке

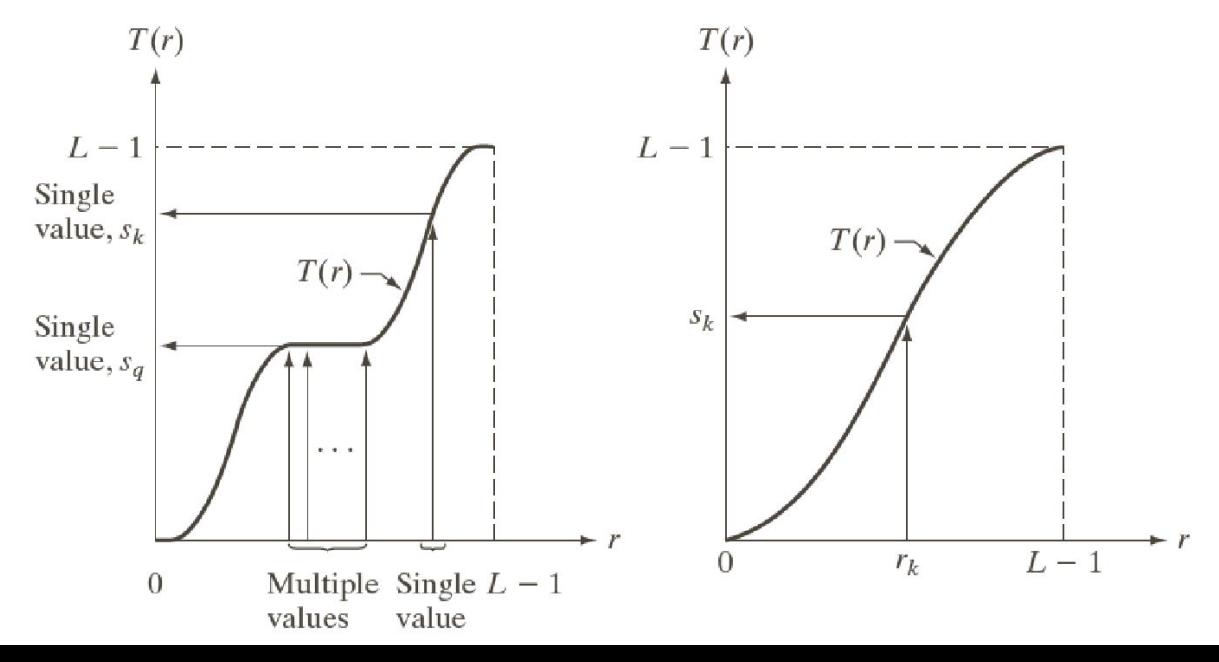

## <sup>of</sup><sub>32</sub> Пример эквализации

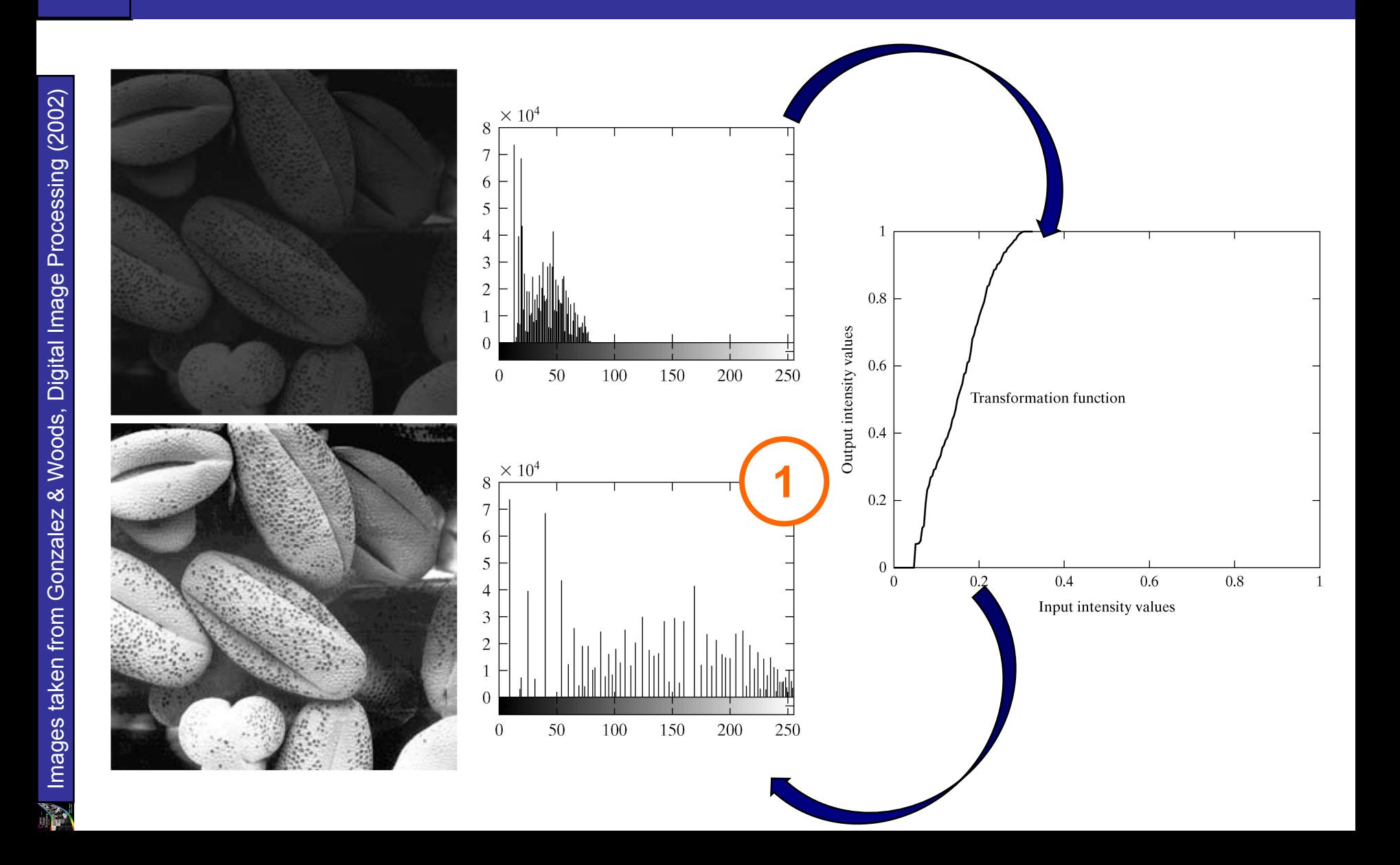

# <sup>of</sup><sub>32</sub> Пример эквализации

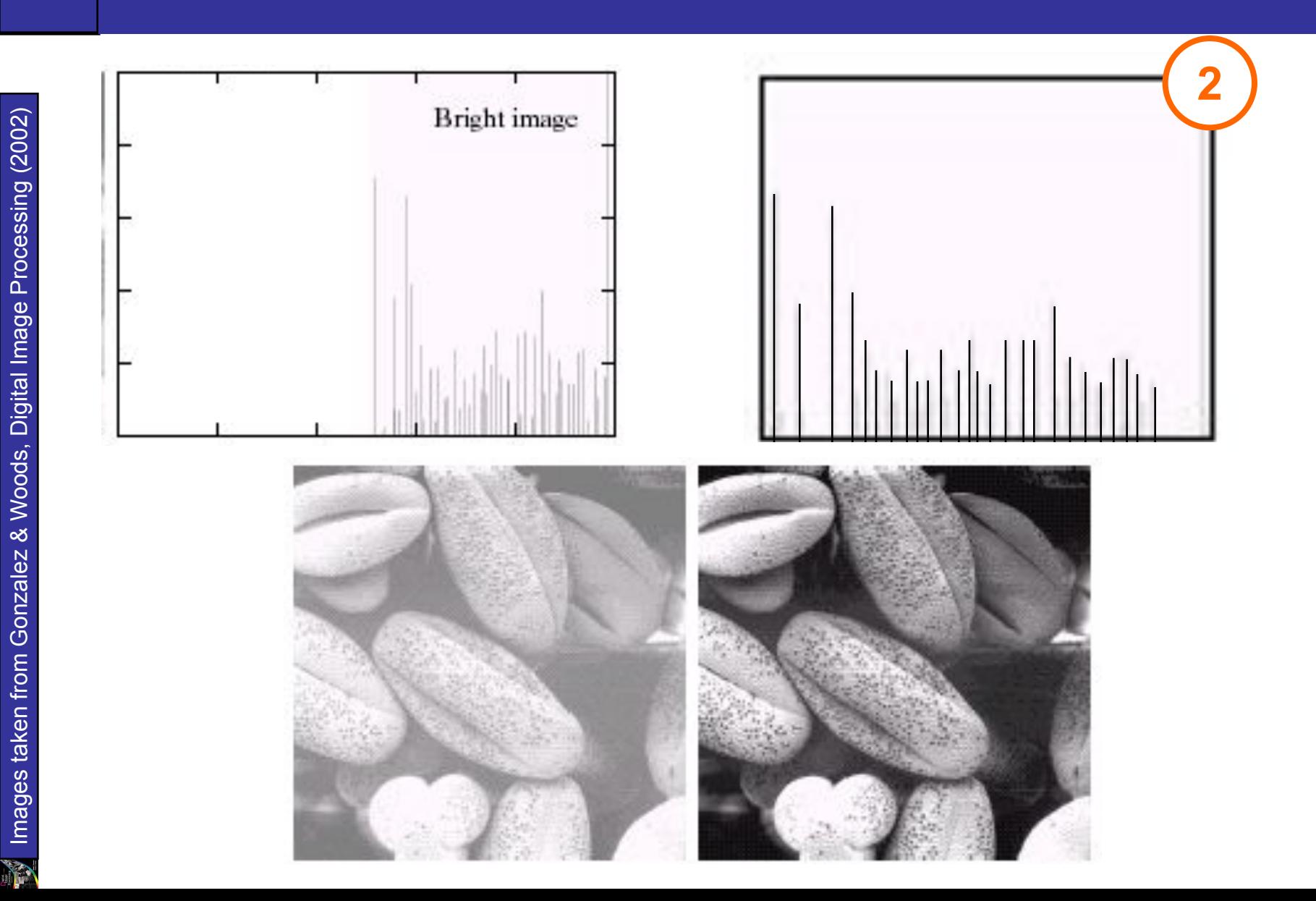

## Пример эквализации

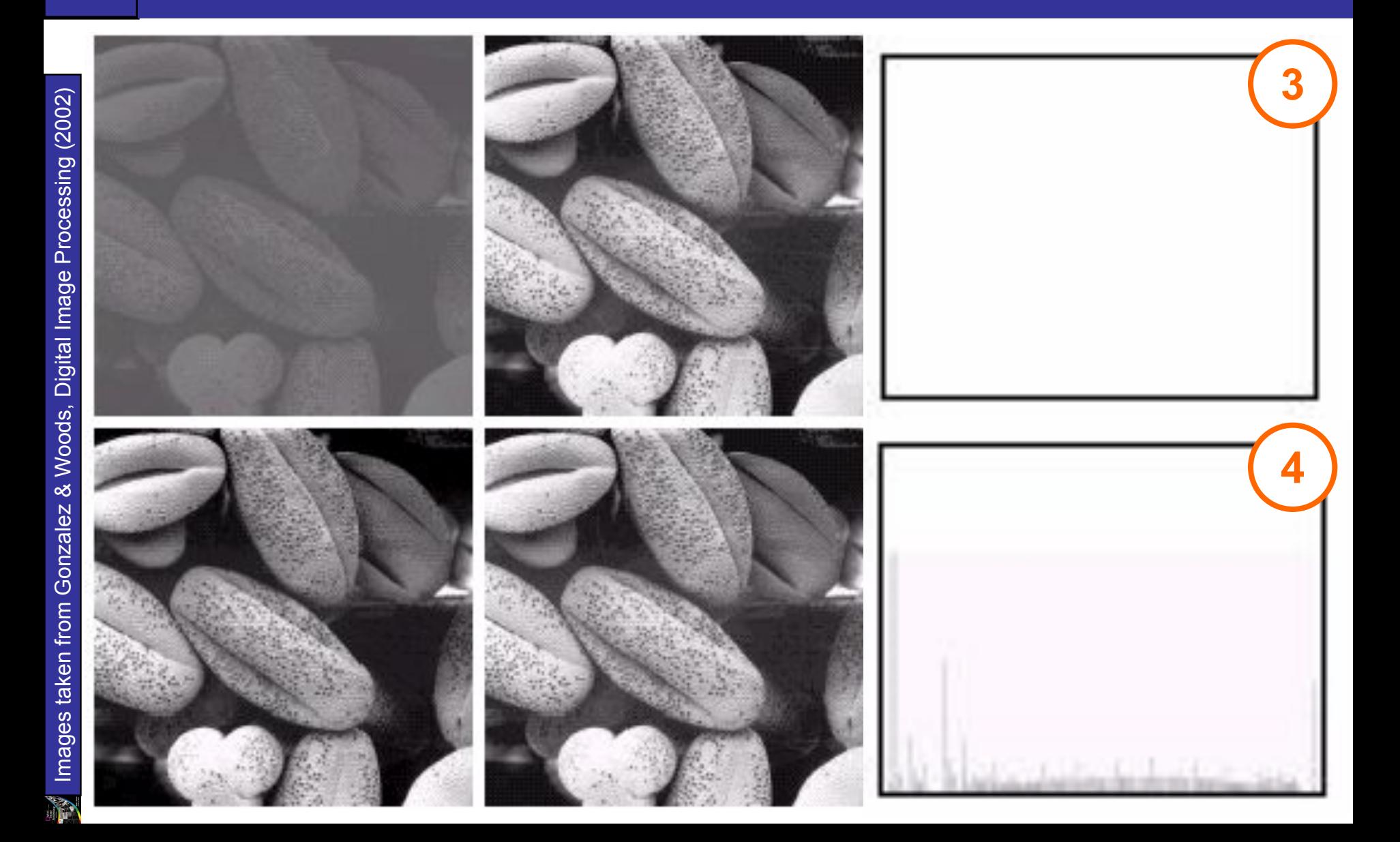

19

of<br>32

# **Функции эквализации**

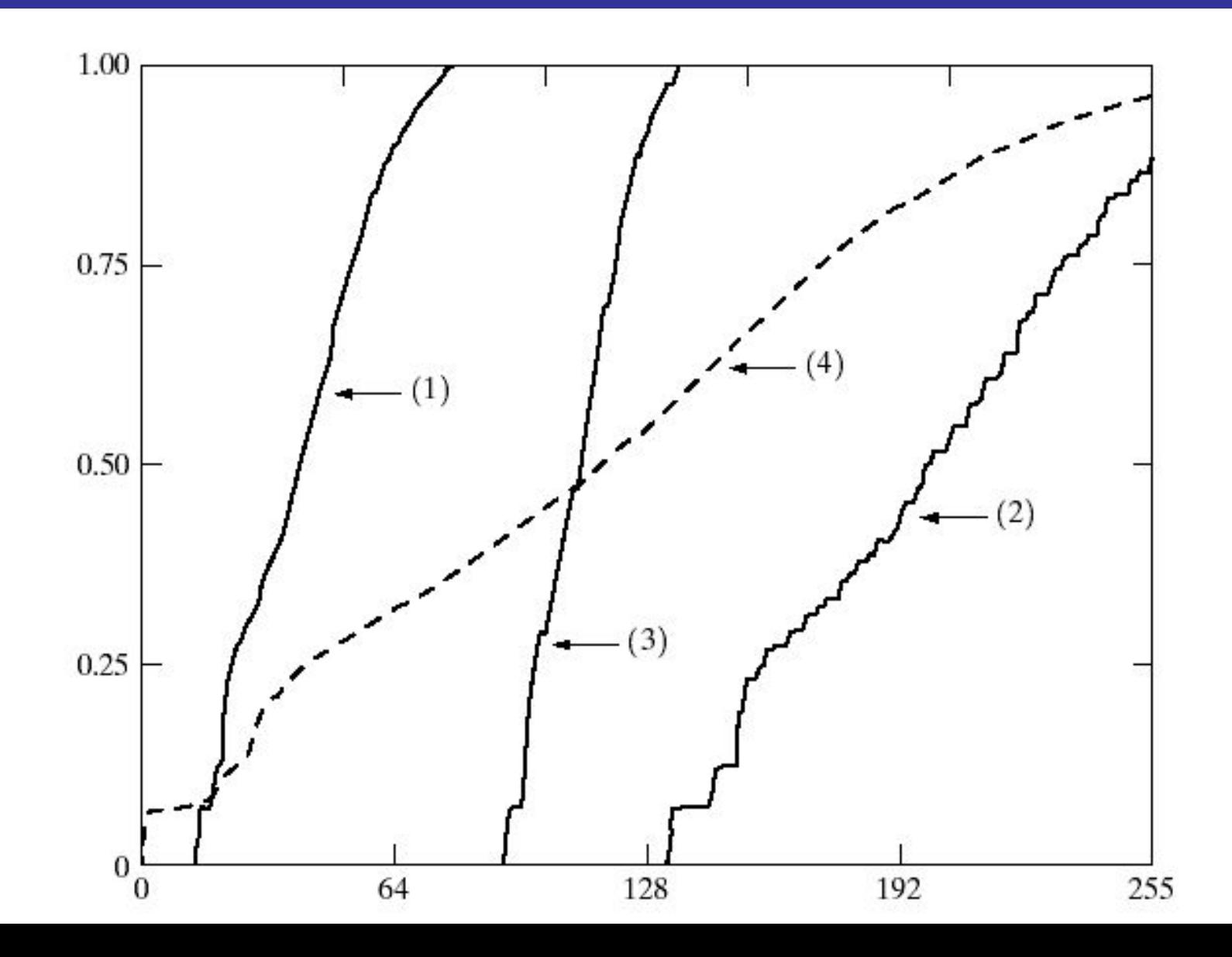

## об<sub>32</sub> Выбор порога

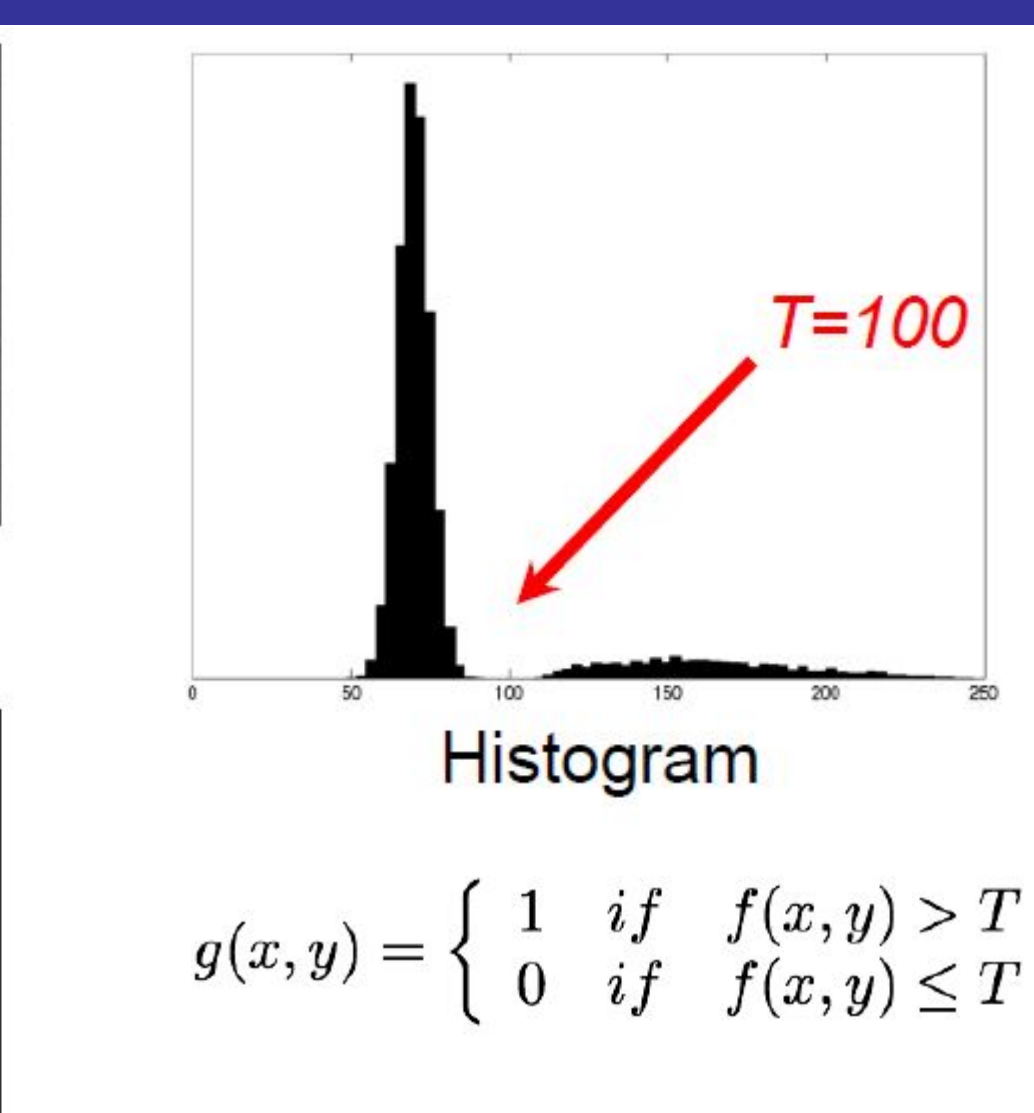

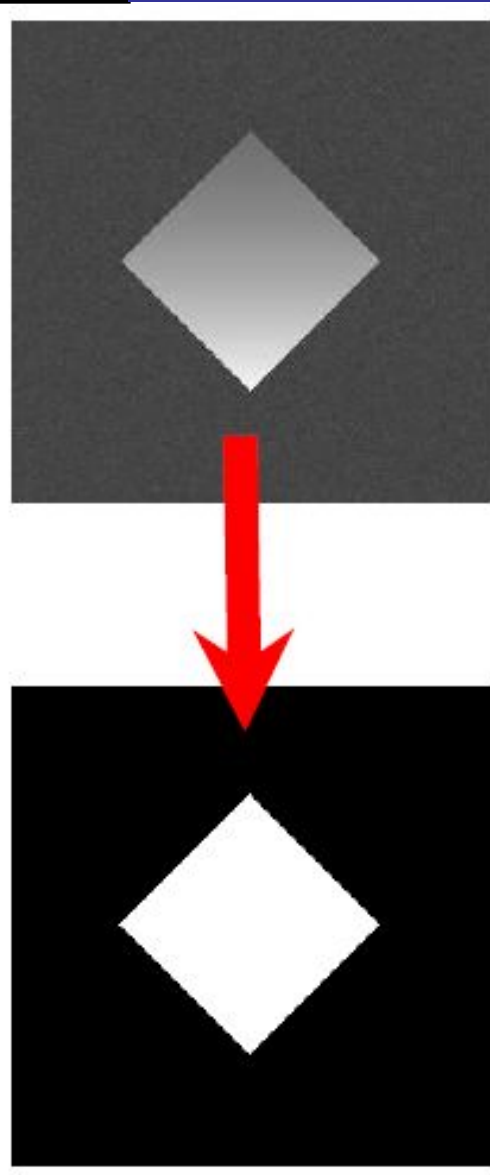

#### 22 of

## **ображение шума на гистограмме**

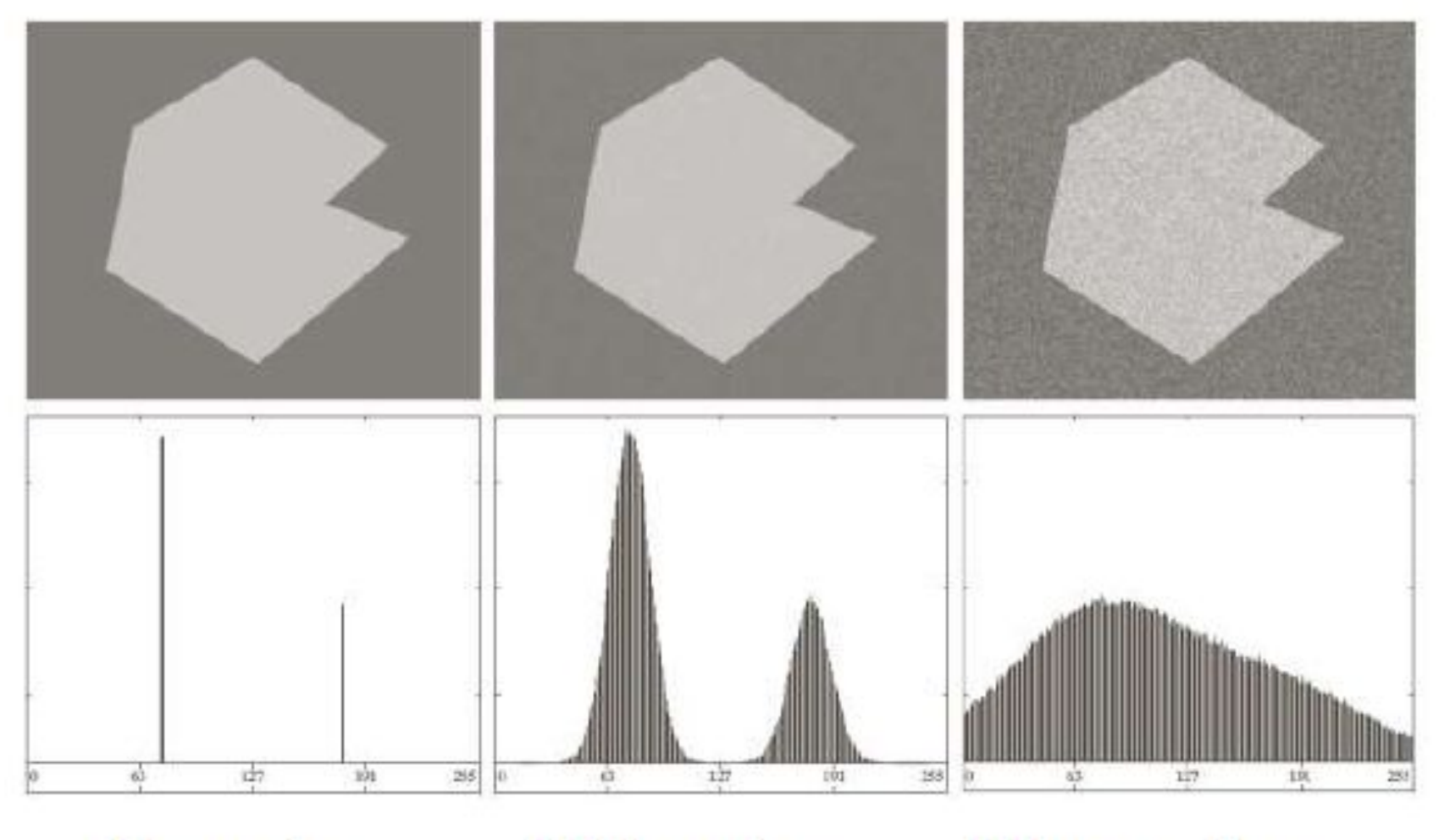

No noise

With noise

More noise

## Отображение освещения на гистограмме

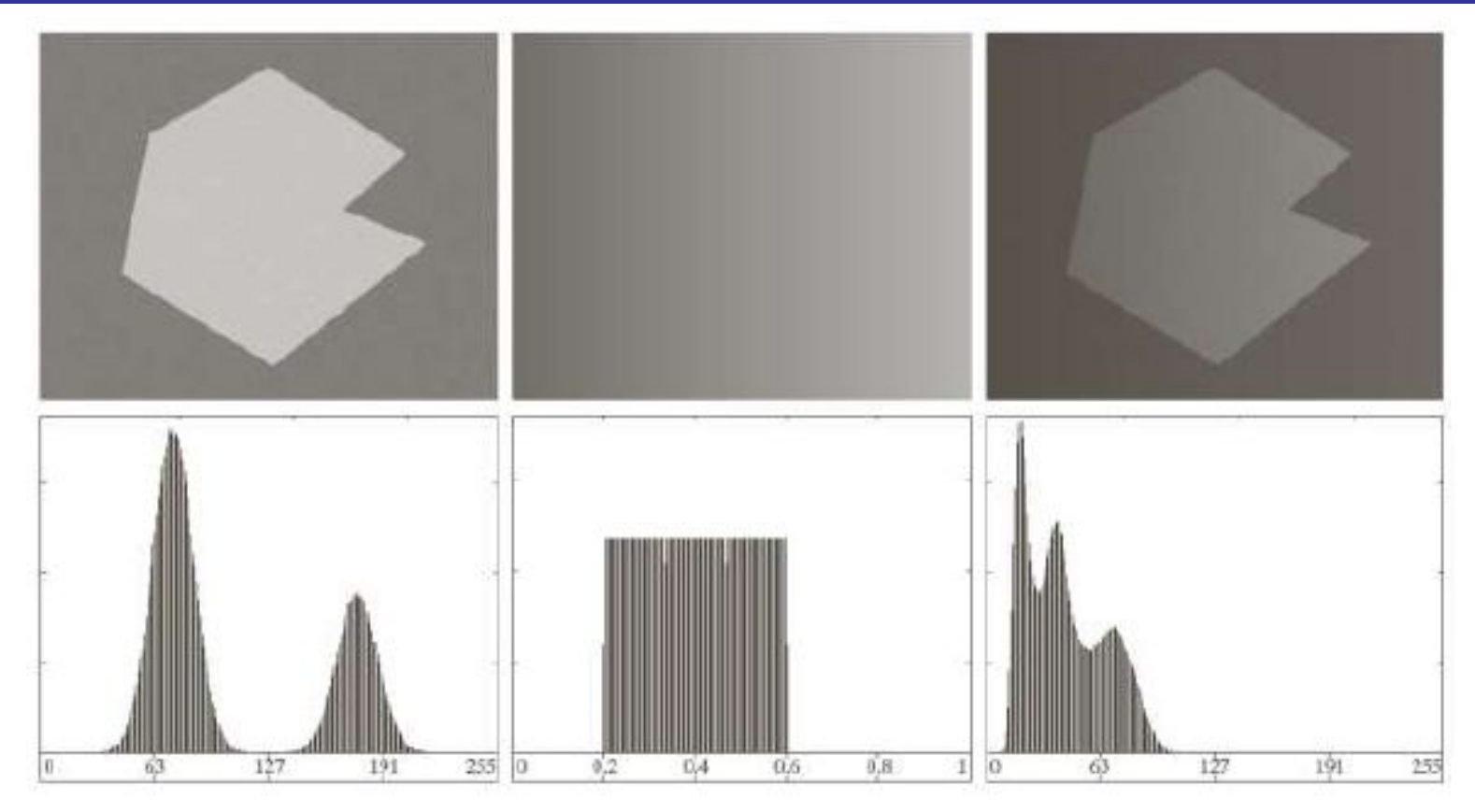

h  $\mathsf{x}$ g **Illumination** Final Original image image image

# **Distribution**

**Histogram**: Distribution of intensity values  $p(v)$ (count #pixels for each intensity level)

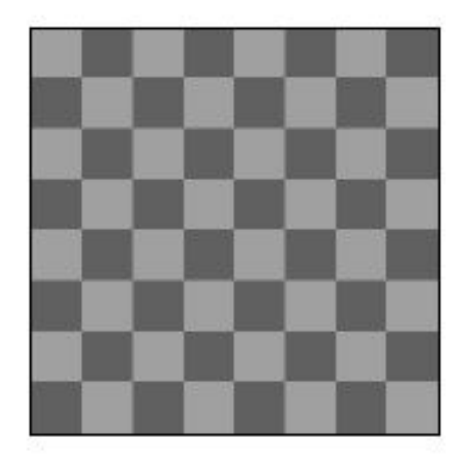

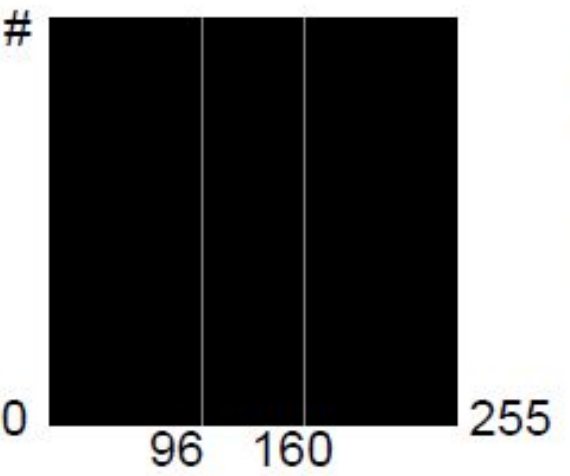

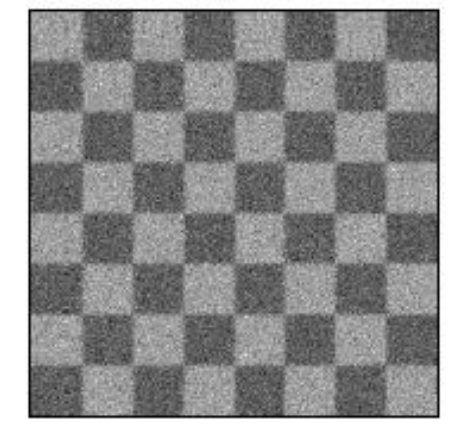

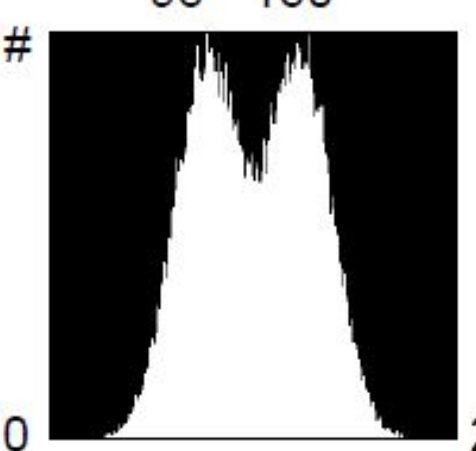

Checkerboard with values  $96$  and  $160$ .

#### Histogram:

- horizontal: intensity
- vertical:  $# pixels$

Checkerboard with additive Gaussian noise  $(sigma 20)$ .

Regions: 50%b, 50%w

#### $\epsilon$ of

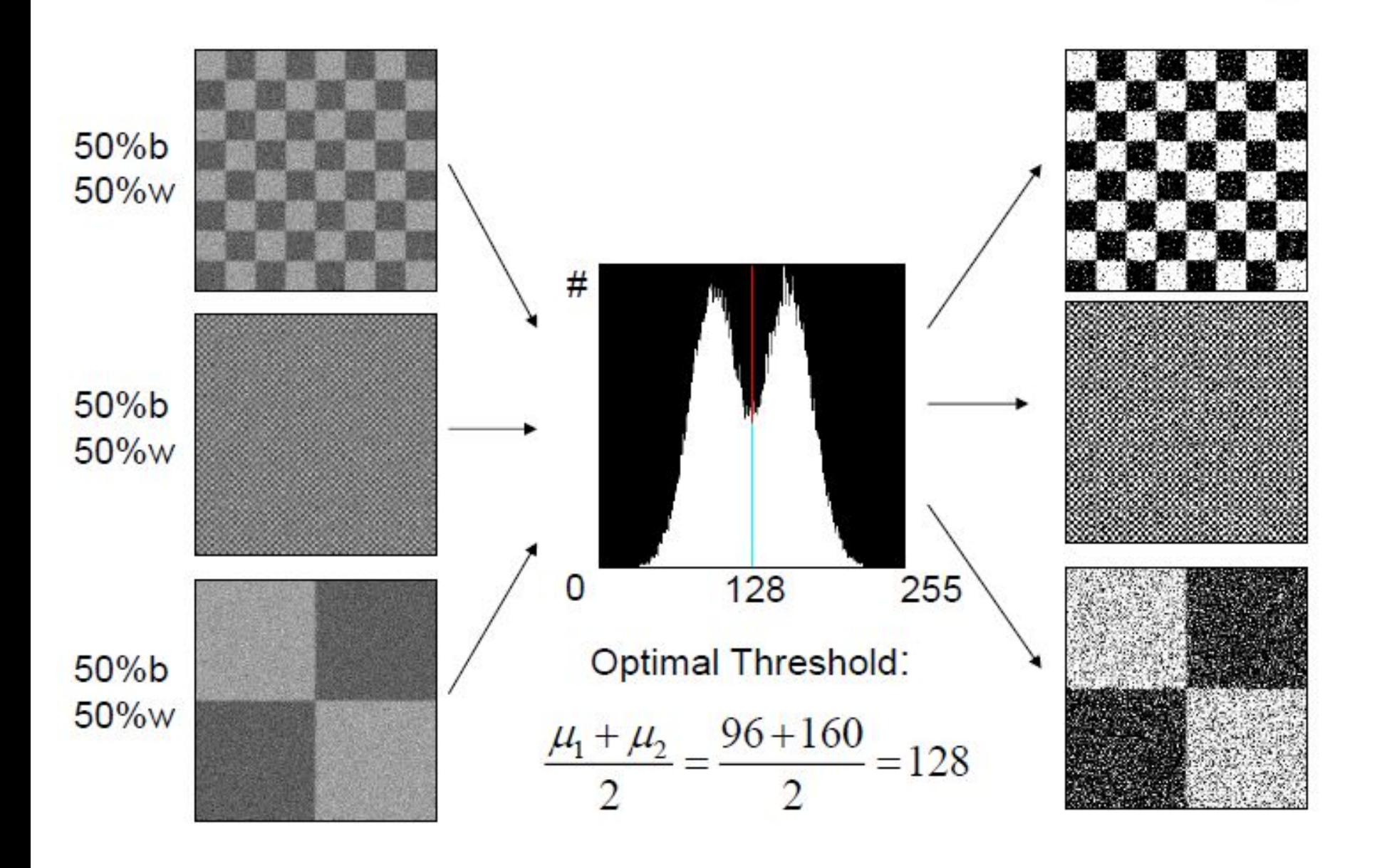

#### 26 of

# **of Локальная гистограммная обработка**

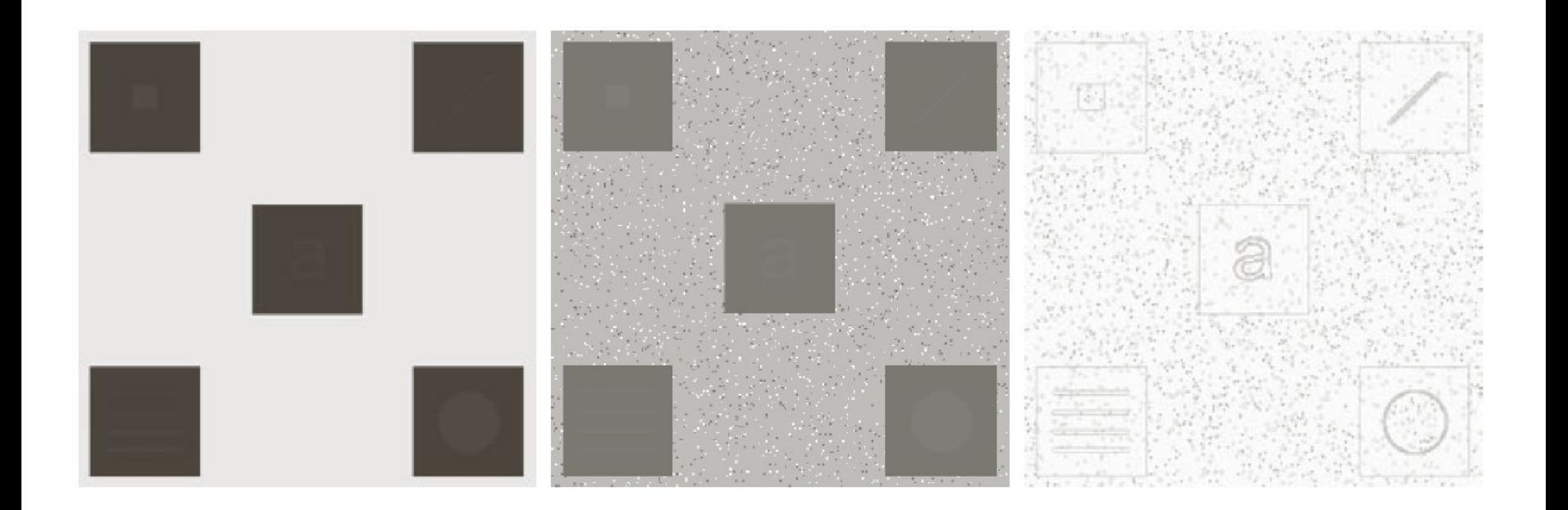

## Гистограммные статистики

$$
\mu_n(r) = \sum_{i=0}^{L-1} (r_i - m)^n p(r_i)
$$
  
\n
$$
m = \sum_{i=0}^{L-1} r_i p(r_i) \qquad \mu_2(r) = \sum_{i=0}^{L-1} (r_i - m)^2 p(r_i)
$$
  
\n
$$
m = \frac{1}{MN} \sum_{x=0}^{M-1} \sum_{y=0}^{N-1} f(x, y)
$$
  
\n
$$
\sigma^2 = \frac{1}{MN} \sum_{x=0}^{M-1} \sum_{y=0}^{N-1} \left[ f(x, y) - m \right]^2
$$

# <sup>of</sup><sub>32</sub> Локальные среднее и дисперсия

$$
m_{S_{xy}} = \sum_{i=0}^{L-1} r_i p_{S_{xy}}(r_i)
$$

$$
\sigma_{S_{xy}}^2 = \sum_{i=0}^{L-1} (r_i - m_{S_{xy}})^2 p_{S_{xy}}(r_i)
$$

## Еще пример локальной гистограммной обработки

$$
g(x,y) = \begin{cases} E \cdot f(x,y) & \text{cclim } m_{S_{xy}} \le k_0 M_G \text{ is } k_1 D_G \le \sigma_{S_{xy}} \le k_2 D_G \\ f(x,y) & \text{b } \text{approximation } \text{cny.} \end{cases}
$$

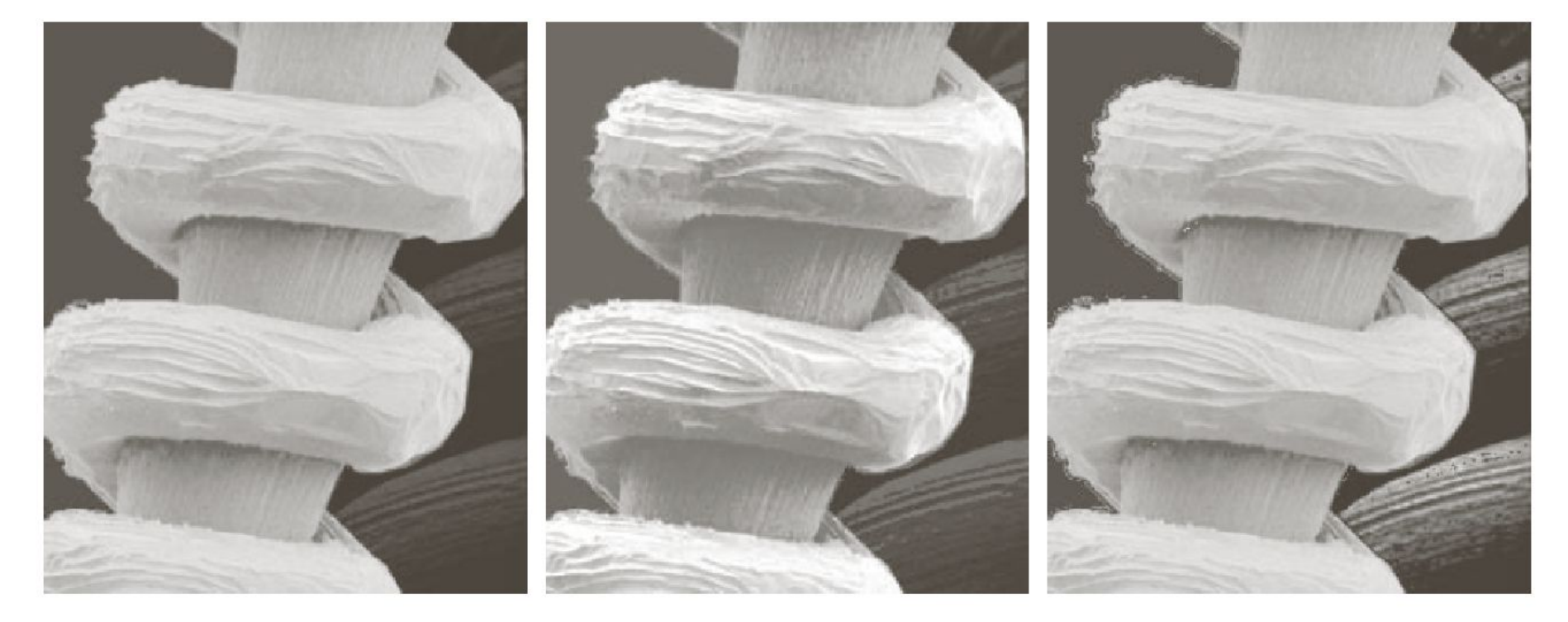

#### a b c

FIGURE 3.27 (a) SEM image of a tungsten filament magnified approximately  $130\times$ . (b) Result of global histogram equalization. (c) Image enhanced using local histogram